## PDF Instructions - Photoshop

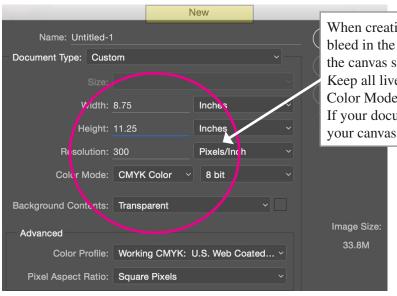

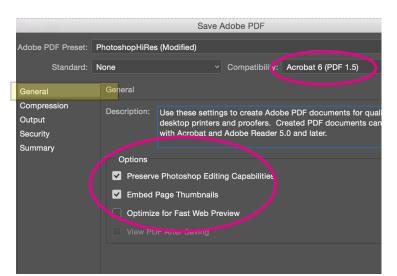

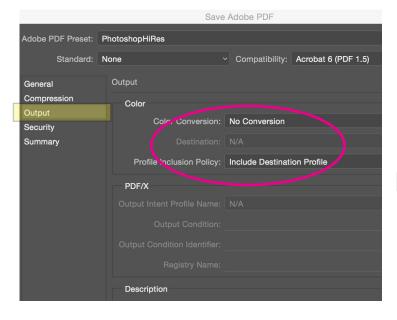

When creating a new document that will print to the edge include the bleed in the size of the document... If the final trim size is  $8.5 \times 11$  the canvas size should be  $8.75 \times 11.25$ .

Keep all live copy at least 1/8" away from the trim.

Color Mode should be CMYK.

If your document is already set up to the trim size you can extend your canvas size under the image pull down.

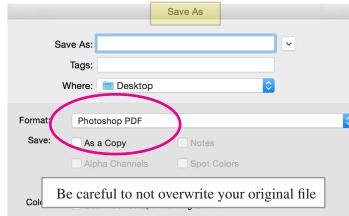

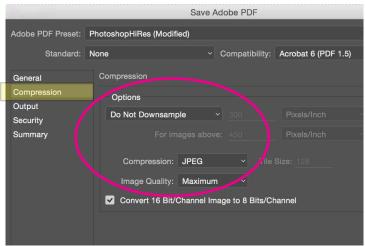

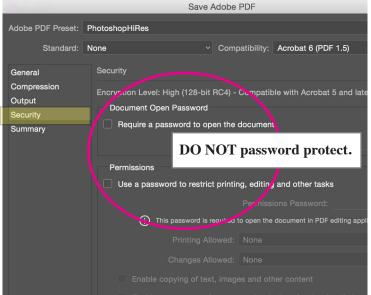